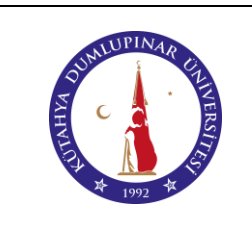

# **BİLGİSAYAR LABORATUVARI KULLANIM TALİMATI**

Doküman No: DPU-KYS-TL-105

İlk Yayın Tarihi: 10.05.2023

Rev. No: 00

Rev. Tarihi: --

#### **1. AMAÇ**

Bu talimat, Kütahya Dumlupınar Üniversitesi Pazarlar Meslek Yüksekokulu Bilgisayar Laboratuvarının kullanımıyla ilgili işlemleri ve kuralları açıklar. Aşağıda belirtilmiş olan talimatlara laboratuvar sorumluları tarafından yapılacak uyarılara uyulması gerekir.

# **2. KAPSAM**

Bu talimat Kütahya Dumlupınar Üniversitesi Pazarlar Meslek Yüksekokulu Bilgisayar Laboratuvarının kullanımına ilişkin işlemleri ve kuralları kapsar

# **3. TANIMLAR**

Laboratuvar: Pazarlar Meslek Yüksekokulu Bilgisayar Laboratuvarı. Kullanıcılar: Bilgisayar Laboratuvarını kullanan öğrenciler ve personeller.

## **4. SORUMLULAR**

Bu talimatın uygulanmasından Pazarlar Meslek Yüksekokulu bilgisayar laboratuvarını kullanan program koordinatörleri, laboratuvarı kullanan personeller ve öğrenciler sorumludur.

## **5. UYGULAMA**

- **5.1.** Görevli/sorumlu personel veya öğretim elemanı olmadan kullanılması yasaktır.
- **5.2.** Ders saatlerinde ve sorumlu öğretim elemanı izniyle ders dışı saatlerinde öğrenci kullanımına açıktır.
- **5.3.** Laboratuvara yiyecek ve içecekle (su dışında) girilmez. Kullanıcılar bilgisayarların zarar görmemesi için su şişelerini kapalı tutarak, gerekli önlemleri almak zorundadırlar.
- **5.4.** Kullanıcılar, laboratuvarda bulunan bilgisayarlardan müsait olan herhangi birini kullanabilir.
- **5.5.** Çalışma ortamları temiz ve düzenli tutulmalıdır. Masaların kullanımından oluşan silgi tozu vb. çöpler çöp kutusuna atılmalı ve bilgisayar donanımlarının yerleri değiştirilmemelidir.
- **5.6.** Bilgisayar koltukları amacı dışında kullanılmamalıdır.
- **5.7.** Laboratuvarda sigara vb. tütün ürünleri kullanılamaz. Söz konusu kullanımı yasaklanmış olan maddeler bilgisayar masası üzerinde veya görünür halde tutulmamalıdır.
- **5.8.** Laboratuvarın sessiz ve sakin ortamını bozacak şekilde yüksek sesle konuşma, tartışma yapılması uygun değildir.
- **5.9.** Laboratuvarda bulunan bilgisayar, projeksiyon cihazı, ağ cihazı ve diğer donanımlara zarar verecek davranışlarda bulunmak yasaktır.
- **5.10.** Bilgisayarlar, Bilgisayar Cihazı Kullanım Talimatına uygun kullanılmalıdır.
- **5.11.** Projeksiyon, Projeksiyon Cihazı Kullanım Talimatına uygun olarak yalnızca Öğretim Elemanları tarafından kullanır.
- **5.12.** Ağ cihazının bulunduğu kabin, yalnızca görevli/sorumlu personel tarafından açılır ve yapılan çalışma sona erdiğinde tekrar kapatılarak kilitlenir. Kabin, sürekli olarak kilitli tutulur.
- **5.13.** Laboratuvarda çalışma sonra erdiğinde masa ve bilgisayar koltukları düzenli olarak bırakılarak laboratuvardan çıkılır.
- **5.14.** Laboratuvara getirilen kişisel eşyalar, çıkarken götürülmelidir. Çöpler çöp kutusuna atılmalıdır. Laboratuvarda unutulan kişisel eşyalardan doğan kaybolma vb. durumlardan eşyanın sahibi sorumlu olup, laboratuvarı kullanan personel ve öğrenciler sorumlu tutulamaz.
- **5.15.** Gün içinde laboratuvardan en son çıkan personel, perdelerin ve camların kapalı olduğunu kontrol etmelidir.

## **6. İLGİLİ DOKÜMANLAR**

Bilgisayar Cihazı Kullanım Talimatı, Projeksiyon Cihazı Kullanım Talimatı.

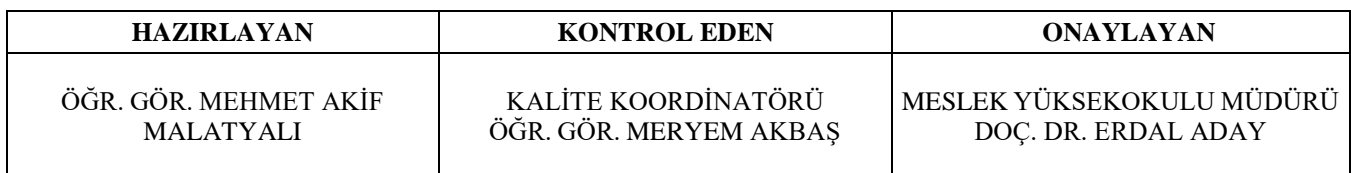